# **Schnelleinstieg - Einnahmen-Überschussrechnung (EÜR)/ einfache Buchführung mit Excel® erstellen**

- **Schnelleinstieg Einnahmen-Überschussrechnung (EÜR kompakt)**
- **Betriebseinnahmen und Betriebsausgaben mit Excel® verbuchen**
- **Einnahmen-Überschussrechnung (EÜR) mit Excel® erstellen**

Für Freiberufler, nicht bilanzierende Gewerbetreibende, Existenzgründer und all diejenigen, die sich schnell Kenntnisse in einfacher Buchführung/Einnahmen-Überschussrechnung aneignen und mit Excel® umsetzen wollen.

Erfahren Sie, wie Sie Ihre Buchführung komfortabel, Zeit sparend und finanzamtssicher mit Excel® erstellen, ohne Buchhalter oder Steuerexperte zu sein.

Anhand von Belegen aus der Unternehmenspraxis erlernen Sie Belege richtig zu verbuchen und die Einnahmen-Überschussrechnung zu erstellen - nicht theoretisch, sondern anschaulich und verständlich und direkt 1 : 1 für die praktische Anwendung.

Ein komfortables Excel-Buchführungstool für die Einnahmen-Überschussrechnung im Wert von 24,90 Euro (siehe Leistungsbeschreibung) ist im Seminarpreis bereits enthalten. Damit ...

- erstellen Sie Ihre Einnahmen-Überschussrechnung schnell und professionell – auch ohne Buchhalter zu sein
- erledigen Sie Ihre Aufgaben komfortabel und effektiv
- reduzieren Sie Beratungskosten
- sparen Sie die Anschaffungs- und Update-Kosten für Buchführungsprogramme
- ersparen Sie sich die langwierige Einarbeitung in komplizierte Software

Das Tool enthält keinen Makrocode und ist dadurch auch für Excel-kompatible Tabellenkalkulationen wie Open Office Org etc. geeignet. \*

## **Seminarinhalt**

Kapitel 1: Buchführungs- und Steuerpflichten

Kapitel 2: Systematik der einfachen Buchführung / EÜR

Kapitel 3: Besonderheiten der einfachen Buchführung / EÜR

Kapitel 4: Anforderungen an Belege

Kapitel 5: Belege/Buchführung effektiv und zeitsparend organisieren

## Kapitel 6:

Betriebseinnahmen und Betriebsausgaben -Einfache und anspruchsvolle Buchungsfälle anhand von Originalbelegen mit Excel sicher verbuchen (Schwerpunktthema 1)

## Kapitel 7:

Gewinnermittlung - Vom Beleg zum Jahresabschluss. Die Einnahmen-Überschussrechnung in Tabellenform und als Anlage EÜR (Schwerpunktthema 2)

Kapitel 8: Umsatzsteuererklärung und Gewerbesteuererklärung

Kapitel 9: Die Betriebswirtschaftliche Auswertung (BWA) - Besonderheiten bei der Einnahmen-Überschussrechnung

Kapitel 10: Praxistipps, nützliche Checklisten und zusätzliche Informationen

\* Die Darstellungen im Workshop beziehen sich aus Zeitgründungen alleine auf die Handhabung unter Excel®.

## **Teilnehmerkreis / Zielgruppen**

Freiberufler, Gewerbetreibende die nicht bilanzieren, Existenzgründer, mit Buchführungsaufgaben betraute Personen.

## **Teilnahmevoraussetzungen**

Laptop oder Notebook mit Excel 1997-2003, 2007 oder 2010 (oder kompatibler Tabellenkalkulation).

Allgemeine PC-Kenntnisse sind ausreichend. Die Excel-Bedieneroberfläche zu kennen ist hilfreich aber nicht unbedingt erforderlich. Spezifische Excel-Kenntnisse sind nicht notwendig.

## **Dauer:**

Ein Abend, von 18:00 bis 21:30 Uhr

## **Referent:**

K.-H. Warzecha o. Dipl. Kfm. W. Gohlke

## **Leistungen:**

Workshop, Seminarunterlagen, Excel-Buchführungs-Tool.

#### **Kosten:**

75,00  $\epsilon$  je Teilnehmer zzgl. 19 % USt (brutto 89,25  $\epsilon$ ).

#### **Anmeldung**

Anmeldungen sind per Brief oder per Fax möglich. Bitte nutzen Sie zur Anmeldung den beigefügten Coupon.

#### **Orte und Termine**

Die aktuellen Orte und Termine bitte im Bereich Seminare unter www.buchfuehrungstipps.de nachschlagen.

#### **Teilnahmebedingungen**

Bitte benutzen Sie zur Anmeldung den beigefügten Anmelde-Coupon. Mit Ihrer Anmeldung erkennen Sie unsere Teilnahmebedingungen an.

Um die Veranstaltung effizient zu gestalten, ist die Teilnehmerzahl grundsätzlich begrenzt. Die Anmeldung zur Teilnahme an unseren Seminaren sollte daher frühzeitig erfolgen.

Anmeldungen werden in der Reihenfolge ihres Einganges berücksichtigt. Nach Eingang Ihrer Anmeldung erhalten Sie die Anmeldebestätigung und Rechnung. Bitte überweisen Sie die Teilnahmegebühr erst, wenn Sie die Buchungsbestätigung und Rechnung erhalten haben.

Anmeldungen gelten als verbindlich. Sollten Sie unerwarteter weise nicht am Seminar teilnehmen können, erhalten Sie bei schriftlicher Absage, die bis spätestens zehn Tage vor Seminarbeginn bei uns eingeht den gezahlten Seminarpreis vollständig zurück. Für später eingehende Abmeldungen ist die volle Seminargebühr zu zahlen bzw. kann eine Erstattung nicht mehr erfolgen. Falls Sie verhindert sind haben Sie jederzeit die Möglichkeit einen Ersatzteilnehmer zu benennen.

Wir behalten uns vor, Veranstaltungen aus wichtigem Grund (z. B. Erkrankung des Referenten) abzusagen.

Sollte ein Seminar nicht stattfinden können, erhalten Sie bereits gezahlte Seminargebühren unverzüglich zurück. Weitergehende Ansprüche bestehen nicht.

Wir haften gegenüber Teilnehmern nicht bei Unfällen und Verlust oder Beschädigung ihres Eigentums, es sei denn, der Schaden wurde von unseren Mitarbeitern schuldhaft verursacht.

#### **Nutzungsbedingungen für die Excel-Arbeits**mappe "Einnahmen-Überschussrechnung"

Die Excel-Arbeitsmappe "Einnahmen-Überschussrechnung" ist urheberrechtlich geschützt. Mit Zahlung des Entgelts für die Excel-Einnahmen-Überschussrechnung, das im Seminarpreis enthalten ist, erwerben Sie ein Nutzungsrecht. Es ist nicht gestattet, diese Excel-Arbeitsmappe oder Teile daraus entgeltlich oder unentgeltlich weiterzugeben.

Ein bereits erworbenes Nutzungsrecht wird bei Nachweis vollständig auf den Seminarpreis angerechnet.

#### **Info:**

Karl-Heinz Warzecha buchfuehrungstipps.de Augustaanlage 41 68165 Mannheim

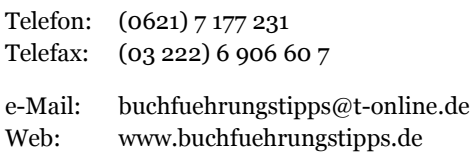

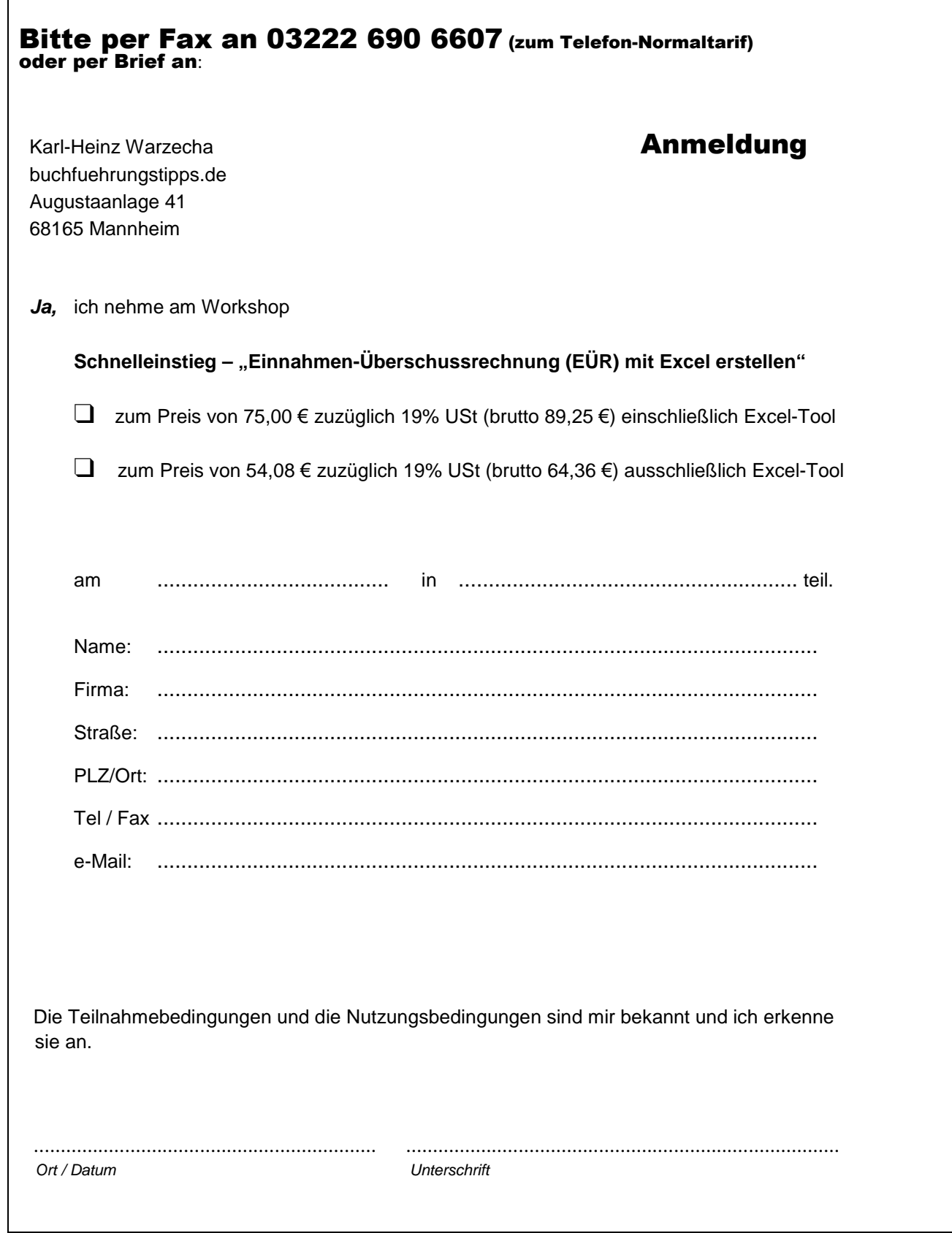